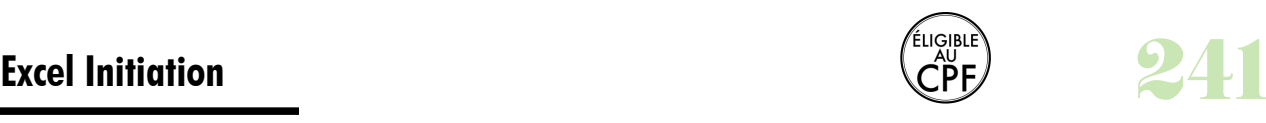

# **Durée :** 2 jours.

## **Public :**

Tout utilisateur ayant à réaliser des tableaux simples. Derniere MAJ : Avril 2024

## **Objectifs :**

Concevoir, modifier et représenter graphiquement des tableaux, comprendre et créer des formules afin d'automatiser les calculs, mettre en page les tableaux pour l'impression, gérer ses classeurs.

#### **Pré-requis :**

Connaître les bases du fonctionnement d'un ordinateur et maîtriser les points vus dans notre programme les bases Prise en main d'un PC et **Windows** 

## **Méthodes :**

Atelier pratique de création et de manipulation de feuilles de données. **Evaluation :** 

L?évaluation des acquis se fait tout au long de la session au travers des multiples exercices, mise en situation et étude de cas à réaliser. Le formateur remet en fin de formation une attestation avec les objectifs acquis ou non par le stagiaire.

Derniere MAJ : Avril 2024

### **Découvrir le logiciel**

Ouvrir un nouveau classeur Ouvrir, enregistrer et fermer un classeur Apprendre à utiliser la barre d'état et la barre d'outils

#### **Gérer un classeur**

Les feuilles : insertion, suppression de feuilles, copie ou déplacement, renommer

Changer la couleur des onglets de feuilles..

## **Mettre en forme des feuilles**

Largeur des colonnes, hauteur des lignes Saisie de données Mise en forme des caractères, format des nombres, bordures, motifs et couleurs

Mise en forme automatique

# **Créer des formules de calcul**

Utiliser les fonctions statistiques usuelles Créer des formules utilisant les fonctions logiques (somme, moyenne...)

# **Représenter graphiquement un tableau**

Créer un graphique à partir d'un tableau Affiner sa présentation (histogrammes, barres, courbes, secteurs...) Mise en forme

## **Paramétrage d'impression**

La gestion de la mise en page Entête et pied de page personnalisés Répétition des titres en lignes/colonnes Ajustement automatique du tableau

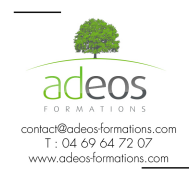

Modalités d'accès : Adeos valide avec le candidat, qu'il possède bien les compétences et les prérequis nécessaires au suivi de la formation.

Délais d'accès : Nous contacter Accessibilité aux personnes handicapées : Nos locaux sont aux normes d'accueil pour les PMR, pour les autres handicaps nous contacter afin de pouvoir adapter la formation ou bien vous orienter vers un organisme partenaire.